## $<<$  AutoCAD 2007- $>$

, tushu007.com

- << AutoCAD 2007->>>
- 13 ISBN 9787561222539
- 10 ISBN 756122253X

出版时间:2007-8

页数:248

PDF

更多资源请访问:http://www.tushu007.com

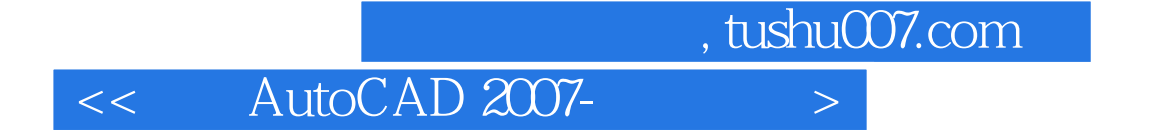

AutoCAD 2007

AutoCAD 2007

 $<<$  AutoCAD 2007- $>$ 

AutoCAD 2007 AutoCAD

AutoCAD 2007

AutoCAD 2007

AutoCAD 2007

, tushu007.com

 $\frac{1}{2}$  (  $\frac{1}{2}$  ,  $\frac{1}{2}$  ,  $\frac{1$  $\frac{a}{a}$  ,  $\frac{b}{a}$  ,  $\frac{a}{b}$  ,  $\frac{a}{b}$  ,  $\frac{a}{b}$  ,  $\frac{a}{b}$  ,  $\frac{a}{c}$  ,  $\frac{b}{c}$  $\alpha$  ,  $\alpha$  ,  $\alpha$  ,  $\alpha$  ,  $\alpha$  ,  $\alpha$  ,  $\alpha$  ,  $\alpha$  ,  $\alpha$  ,  $\alpha$  ,  $\alpha$  ,  $\alpha$ 角"命令 五、"拉伸"命令 六、"拉长"命令 七、"打断"命令 八、"分解"命令  $\mu$  and  $\mu$  and  $\mu$  and  $\mu$  $\kappa$   $\kappa$ 

*Page 3*

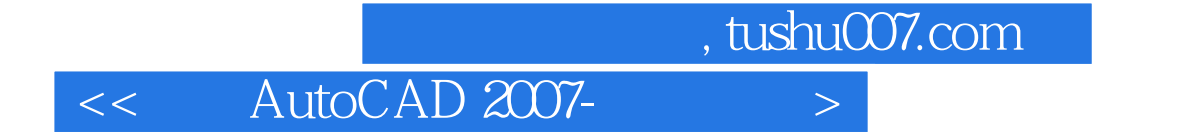

本站所提供下载的PDF图书仅提供预览和简介,请支持正版图书。

更多资源请访问:http://www.tushu007.com